## BIOCARTA\_LYM\_PATHWAY

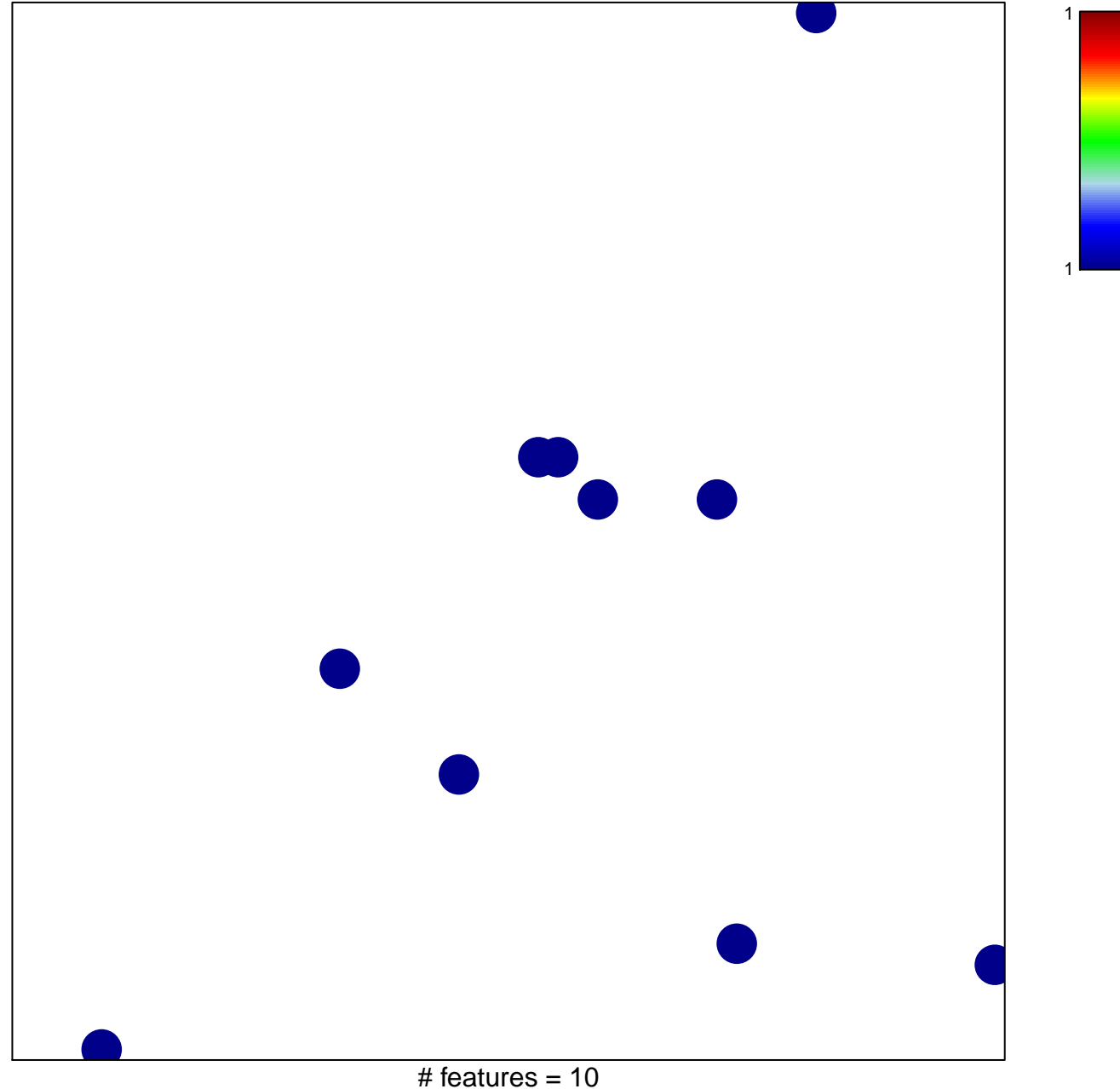

chi-square  $p = 0.84$ 

## **BIOCARTA\_LYM\_PATHWAY**

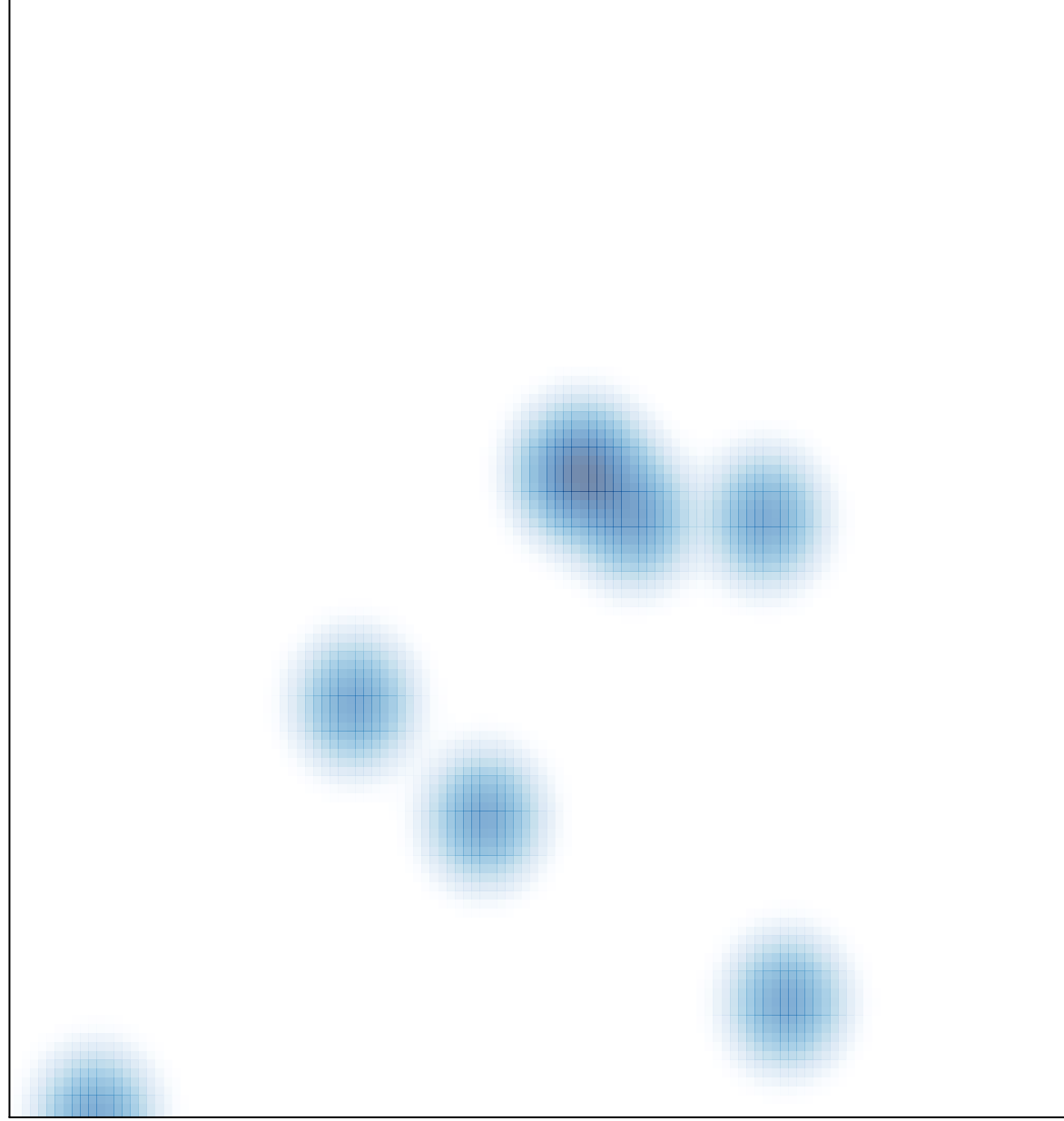

# features =  $10$ , max =  $1$